## Download

Can You Download And Send A Spotify Song

| Discover Discover Discover biscover   Version Discover biscover Discover biscover   Version Discover biscover Discover biscover   Version Discover biscover Discover biscover   Version Discover biscover Discover biscover   Version Discover biscover Discover biscover   Version Discover biscover Discover biscover   Discover Discover biscover Discover   Discover Discover biscover Discover   Discover Discover Discover   Discover Discover Discover   Discover Discover Discover   Discover Discover Discover   Discover Discover Discover   Discover Discover Discover   Discover Discover Discover   Discover Discover Discover   Discover Discover Discover   Discover Discover Discover   Discover Discover Discover   Discover Discover Discover |                                  |            |                                         |  |  |
|----------------------------------------------------------------------------------------------------|----------------------------------|------------|-----------------------------------------|--|--|
| . 🕑 💌                                                                                                    |                                  |            |                                         |  |  |
| # TITLE                                                                                                    | ALBUM                            | DATE ADDED | O                                       |  |  |
| 1 Endless Art<br>A House                                                                                                    | I Am The Greatest                | 3 days ago | 3:02                                    |  |  |
| 2 Little Maggie<br>Robert Plant                                                                                                    | lullaby and The Ceaseless Roar   | 3 days ago | 5:04                                    |  |  |
| 3 True Stereo<br>Willie J Healey                                                                                                    | Twin Heavy                       | 3 days ago | 3:32                                    |  |  |
| 4 Teen Age Riot (Album Version)<br>Sonic Youth                                                                                                    | Daydream Nation (Deluxe Edition) | 3 days ago | 6:57                                    |  |  |
| 5 Canton - 2003 Digital Remaster<br>Japan                                                                                                    | Tin Drum                         | 3 days ago | 5:35                                    |  |  |
| <br>0:02                                                                                                    | ▲ <b>▶</b> ₩ ⊅                   | 000        | 는 다 다 다 ······························· |  |  |

Can You Download And Send A Spotify Song

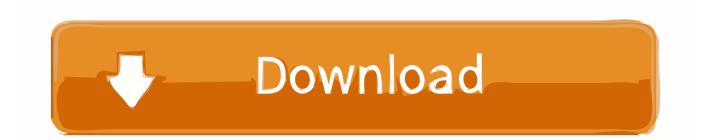

Thanks to this smart Spotify music downloader, you can easily download songs and playlists from Spotify to iTunes even if you are using free account of Spotify. Spotify pc app equalizer You could send someone a Spotify URI via email if you knew they had one of the apps on their device, but otherwise, the regular Playlist Link is a safer bet. 3 Download Music from Spotify to Windows PC Click the 'Convert' button and the Spotify song or playlist you selected in Step 1 will soon be converted and downloaded to your local computer.

- 1. send spotify song to friend
- 2. send spotify song
- 3. <u>spotify keeps stopping at end of song</u>

In addition, it can keep and fix the original ID3 tags and metadata including track number, title, cover, album, artist, etc.. When the conversion is done, click "Converted" button on the left side and you can check all the songs that have been converted successfully.. After conversion, you will get almost all metadata and ID3 tags including title, artwork, artist, album, genre for organizing your music library.

## send spotify song to friend

send spotify song link, send spotify song to friend, send spotify song, send spotify song whatsapp, spotify keeps stopping at end of song, spotify stops playing at end of song, send spotify songs to apple watch, how to send spotify songs on messenger, how to send spotify song on snapchat, how to send spotify songs on imessage, send songs spotify sweatshirt, send songs spotify sweatshirt madhappy, send songs spotify crewneck, send songs spotify android <u>Blackmagic Design Intensity Pro Drivers</u> <u>Download</u>

The second method will look familiar Fortunately, Sidify Music Converter is that one worth trying, with which you can download Spotify tracks or playlists to plain audio file formats including MP3, AAC, FLAC or WAV with simple clicks. <u>Vmware Horizon Mac Download</u>

| <image/>                                       |                                  |            |                                         |  |
|------------------------------------------------|----------------------------------|------------|-----------------------------------------|--|
| # TITLE                                        | ALBUM                            | DATE ADDED | O                                       |  |
| 1 Endless Art<br>A House                       | I Am The Greatest                | 3 days ago | 3:02                                    |  |
| 2 Little Maggie<br>Robert Plant                | Iullaby and The Ceaseless Roar   | პ days ago | 5:04                                    |  |
| 3 True Stereo<br>Willie J Healey               | Twin Heavy                       | 3 days ago | 3:32                                    |  |
| 4 Teen Age Riot (Album Version)<br>Sonic Youth | Daydream Nation (Deluxe Edition) | 3 days ago | 6:57                                    |  |
| 5 Canton - 2003 Digital Remaster               | Tin Drum                         | 3 days ago | 5:35                                    |  |
| 0.02                                           | H 🕞 H 🛱 🗠                        | 00         | 는 다 다 ································· |  |

Free download video converter to mp3 for blackberry

## send spotify song

Endocrine Universality: Omnifocus (for Mac) Descargar Autocad 14r

## spotify keeps stopping at end of song

free download Bleifuss Fun

773a7aa168 Online Dvd Player For Mac

773a7aa168

<u>2010 C Studio Visual Microsoft تحميل برنامج</u>